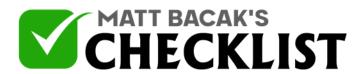

| Project<br>Name:                                                                                                    | Date:                                                                                                    |     |
|----------------------------------------------------------------------------------------------------|----------------------------------------------------------------------------------------------------|-----|
|                                                                                                    |                                                                                                    | Yes |
| campaign. The right keyword se<br>advertising campaign. When sen<br>understand crucial factors of the<br>keywords, the intent of the search<br>differentiating negative keyword<br>keyword selections calls for a be<br>audience in terms of their prefer<br>most likely to use in their search<br>and understanding your audience<br>that your selected keywords app | s one of the key components of Bing ads election helps create an effective lecting your keywords, it is important to e keywords including competitor och/keyword, relevance, as well as its and keyword match types. Effective etter understanding of your target rences, as well as the terms that are nes. In addition to predicting likely terms are pear at the most opportune place and ement. Here is a checklist highlighting ing keywords for your Bing ads |     |
| Selecting Keywords                                                                                                    |                                                                                                    |     |
| Select keywords that are relevan                                                                                                    | nt to your target audience.                                                                                                    |     |
| Consider using the high-volume                                                                                                    | e, low-competition keywords.                                                                                                    |     |
| Check that all keyword overlaps                                                                                                    | s are eliminated.                                                                                                    | [   |
| Notes                                                                                                    |                                                                                                    |     |

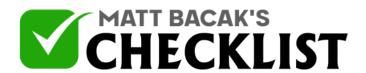

| 4  | Ensure your keywords are aligned with your conversion goals.                  |  |
|----|-------------------------------------------------------------------------------|--|
| 5  | Identify and remove keywords that are dormant (have not converted in months). |  |
| 6  | Include variations in your keyword list.                                      |  |
| 7  | Check that your keywords observe specificity.                                 |  |
| 8  | Check that your keywords are related to the products and services offered.    |  |
| 9  | Check that your keywords are the correct match types.                         |  |
| 10 | Search and test new keywords often to ascertain their effectiveness.          |  |
| 11 | Use smaller and tight themes for your ad group keywords.                      |  |
|    | Notes                                                                         |  |
|    |                                                                               |  |

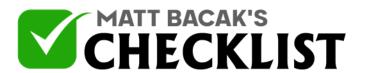

| 12 | Consider reducing your CPA to improve the quality of your leads.     |  |
|----|----------------------------------------------------------------------|--|
| 13 | Build campaigns and messages using your selected keywords.           |  |
| 14 | Check that your ad groups replicate your website's structure.        |  |
| 15 | Always track and measure the performance of each keyword.            |  |
| 16 | Narrow targeting to specific ads and landing pages.                  |  |
|    | Negative Keywords                                                    |  |
| 17 | Identify your negative keyword match types.                          |  |
| 18 | Determine your negative keyword options before the campaign is live. |  |
|    |                                                                      |  |
|    | Notes                                                                |  |

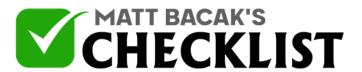

Consider applying multi-level negatives.

| Notes:                        |                                                                                                    |                                  |                                     |                                |  |
|-------------------------------|----------------------------------------------------------------------------------------------------|----------------------------------|-------------------------------------|--------------------------------|--|
| and keyword p<br>Webmaster To | ad tools in the nations and tools and the nation technical attention technical attention technical attention technical attention technical attention technical attention technical attention technical attention technical attention technical attention technical attention technical attention technical attention technical attention to the second attention to the second attention attention to the second attention attention attenti | s include Bing'<br>s, Keyword su | s Search term i<br>ggestion tool. A | reports, Bing<br>Iso, consider |  |
|                               |                                                                                                    |                                  |                                     |                                |  |
|                               |                                                                                                    |                                  |                                     |                                |  |
|                               |                                                                                                    |                                  |                                     |                                |  |
|                               |                                                                                                    |                                  |                                     |                                |  |
|                               |                                                                                                    |                                  |                                     |                                |  |
|                               |                                                                                                    |                                  |                                     |                                |  |
|                               |                                                                                                    |                                  |                                     |                                |  |
|                               |                                                                                                    |                                  |                                     |                                |  |
|                               |                                                                                                    |                                  |                                     |                                |  |
|                               |                                                                                                    |                                  |                                     |                                |  |
|                               |                                                                                                    |                                  |                                     |                                |  |
|                               |                                                                                                    |                                  |                                     |                                |  |
|                               |                                                                                                    |                                  |                                     |                                |  |
|                               |                                                                                                    |                                  |                                     |                                |  |